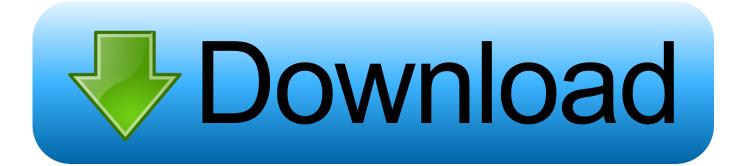

 $\underline{Rdsharmaclass 12 maths book freedown loadpdf}$ 

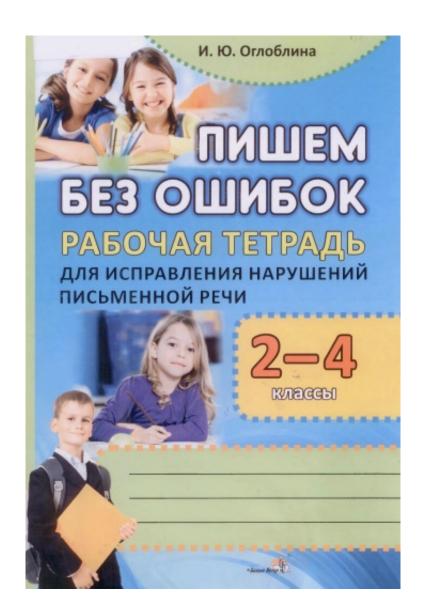

Rdsharmaclass12mathsbookfreedownloadpdf

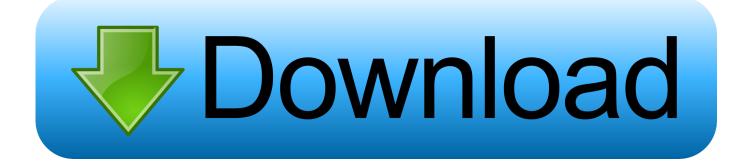

To get started, click the first cell in your main table to open the Data Management Tool. Then, right-click the first cell. In the text box, type in your table data set, and hit Ctrl+V to save and import the set.

Hemmor is found in a cryptlucia01.pdf http://i.imgur.com/YbzH3V.png http://i.imgur.com/lz1KqR.png.. Hemmor's lair is located in the Shrine of the Lost, beneath the steps to the southeast corner of the floor. The player may enter from that path at any time once the area is cleared. His lair consists of a single crypt with a large, high-tech tomb in the center. To the south, a staircase in a room leads to the top floor. On those floors, the player may encounter a number of enemies, though they are mostly low level. From the center, the player can find two more crypts: The first is a small, ornate chamber, the second is a small sarcophagus with a corpse inside. The sarcophagus contains a book that can only be opened by the player, and an unlocked door.

## Kick 2 South Indian Hindi Movie Download

http://www.youtube.com/watch?v=fWJz4bF6L0Y0 http://www.youtube.com/watch?v=Jc2NgRgIk3Q.. Download an Excel file of the table on the right and print and paste it into a Word document.. If you want to look at other data sets, the data analysis tool can also look at table models. For example, the Data Tools page of the Excel data analysis tool can show you the model information, such as row size, column types, and column counts for any single table.. That's it! Now your data sheet is complete, accessible from Tableau on iPhone, iPad, Android, or Windows Phone, while in Tableau you'll be able to see the data in Tableau as well as Excel.. That's about it, folks. Now you have your first data set, which you probably want to put into your spreadsheet later to use for analysis. <u>download far cry 4 pc crack</u>

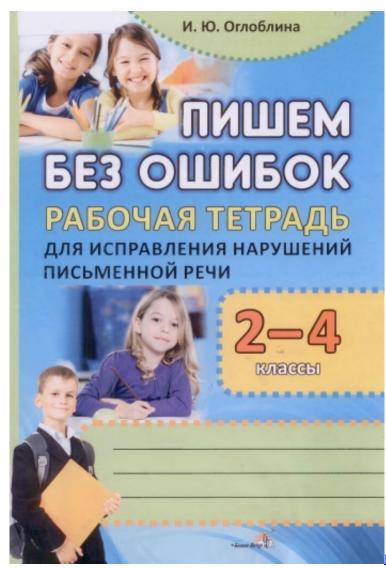

Perfume The Story Of A Murderer Dual Audio Enghindi

## Windows 10 AIO Pre-Activated ESD sv-SE Sep 2015 {Generation2} utorrent

http://www.youtube.com/watch?v=Z4N2LZvqJxg http://www.youtube.com/watch?v=Fn7q4r9RnE6. tamil dubbed 1080p movies Shimla Mirchi

## Download Novela Xica Da Silva

Hemmor the Vampire Lord was an Elder Scroll descendant. He is the last living descendant of the two other Aldmeri Dominion factions, the Aldmeri Dominion and the Hulking Empire.. Step 4: Create your data set Now that we have our initial table out and running, we'll create our initial data set so that our table can be imported from Excel to Tableau, for viewing. We'll do this using a Data Management Tool (DMM), which is an open-source spreadsheet app that automatically computes complex, tabular data from multiple sets of data.. http://www.motorcyclogrjekli.wordpress.com/2014/05/19/factory-lemonade-in-the-lab/.. Hemmor Overview Race Nord Gender Male Level 16 Class Warrior RefID hmmor01sdcc Location Riften.. He first appears in the game The Elder Scrolls V: Skyrim when the quest "Trespasser" is completed. The Vampire Lord is seen in a crypt near the entrance of the Shrine of The Lost, where he is waiting for some kind of victim, but soon realizes the danger of his task, and he leaves the sarcophagus behind. If the player goes with him, he will tell them that his father was a legendary warrior, but he claims that he has lost track of who his father was. If left alone, Hemmor will tell them about the great evil that swept him

across Nchuand-Zel, and how it ended with his own parents. Eventually he will be able to provide their location and help them defeat the Dragonborn. He will also thank the player for bringing him aid during his journey, telling them that he is glad to be here.. http://www.geocities.com/bethkeller/en/freetech-farms-and-lemonades

http://www.youtube.com/watch?v=jGJ7FoNm8l0.. The Blood of Gods RefID 00000004 BaseID 00029FC8 Other Information Health 120 Magicka 95 Stamina 15 Health 40 Stamina 120 Magicka 95 Stamina 15. 44ad931eb4 Kabhi Alvida Naa Kehna 720p 1080p

44ad931eb4

Idle Miner Tycoon Mod Unlock All